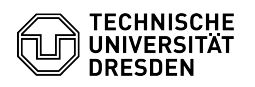

## Softphone - Using Cisco Softphone on a smartphone

03.07.2024 11:31:20

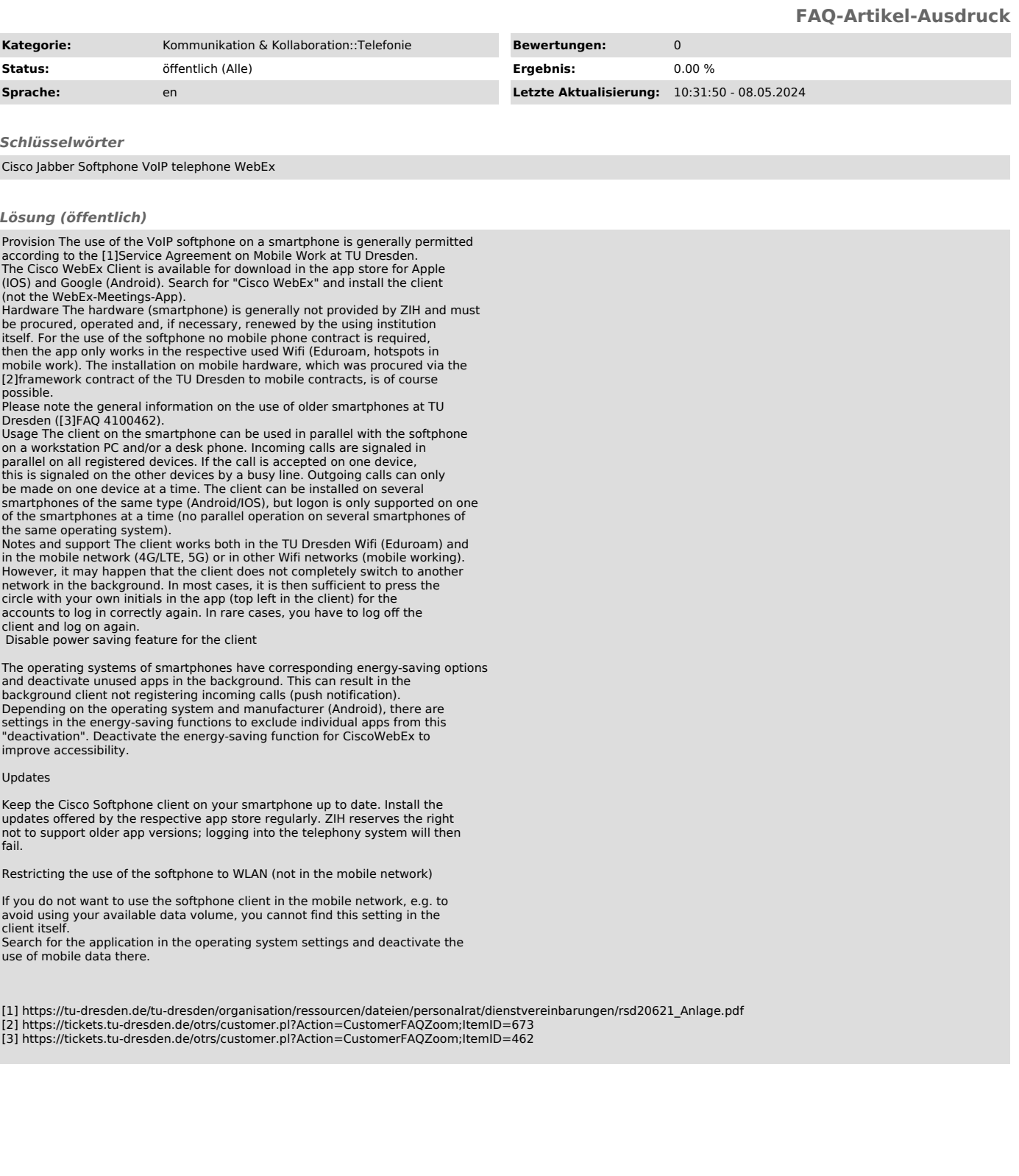